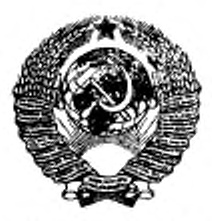

государственный стандарт СОЮЗА ССР

# УСТРОЙСТВА ПРОГРАММНОГО УПРАВЛЕНИЯ

# СИМВОЛЫ НА ПУЛЬТАХ УПРАВЛЕНИЯ

# ГОСТ 24505—80

Издание официальное

ГОСУДАРСТВЕННЫЙ КОМИТЕТ СССР ПО СТАНДАРТАМ Москва

ГОСУДАРСТВЕННЫЙ СТАНДАРТ СОЮЗА ССР

#### УСТРОЙСТВА ПРОГРАММНОГО **УПРАВЛЕНИЯ**

Символы на пультах управления

ГОСТ 24505-80\*

Numerical control units. Symbols for control panels

OKII 42 4540

Постановлением Государственного комитета СССР по стандартам от 30 декабря 1980 г. № 6084 срок введения установлен

 $c 01.01.82$ 

Проверен в 1986 г. Постановлением Госстандарта от 19.12.86 № 4146 срок действия продлен

до 01.01.93

### Несоблюдение стандарта преследуется по закону

Настоящий стандарт распространяется на устройства программного управления (далее - УПУ) для металлообрабатывающего, деревообрабатывающего, литейного оборудования и промышленных роботов (далее - станок) и устанавливает символы (услов-ные графические изображения) на пультах управления УПУ и их основные размеры.

Стандарт полностью соответствует международным стандартам СТ СЭВ 4149-83 и ИСО 3461-76.

Термины, используемые в настоящем стандарте, и их определения приведены в справочном приложении 2.

(Измененная редакция, Изм. № 1, 2).

#### 1. ОСНОВНЫЕ РАЗМЕРЫ СИМВОЛОВ

1.1. Графические изображения символов должны выполняться на прямоугольной модульной сетке с размером модуля 12,5 мм по базовому конфигуратору, приведенному в обязательном приложении 1.

Издание официальное ÷

Перепечатка воспрещена

Переиздание (коябрь 1987 г.) с Изменениями № 1, 2, утвержденными в марте 1982 г.; Пост № 1253 от 26.03.82. декабре 1986 г.; Пост № 4146 от 19.12.86 (ИУС 6-82, 3-87).

С Издательство стандартов, 1988

1.2. Номинальный размер символа следует выбирать из ряда: 5,0; 6,0; 8,0; 10.0; 12,0; 16,0; 20,0; 25,0; 32,0; 40,0; 50,0; 63,0; 80,0; 100,0 мм по ГОСТ 12.4.040—78.

1.3. Толшила основной линии — 2 мм (для номинального размера символа, равного 50 мм).

1.4. (Исключен, Изм. № 2).

#### 2. БАЗОВЫЕ СИМВОЛЫ

2.1. Базовые символы предназначены для построения символов, применяемых на пультах управления.

2.2. Графические изображения базовых символов и их смысловые значения должны соответствовать приведенным ниже.

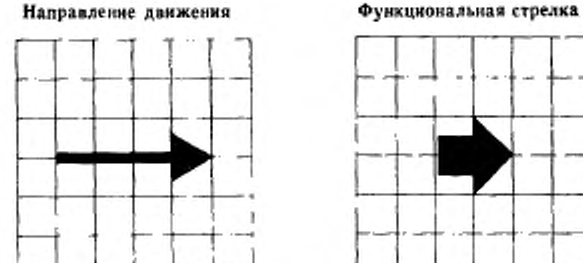

Чеот. 1

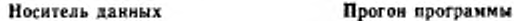

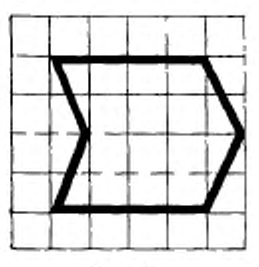

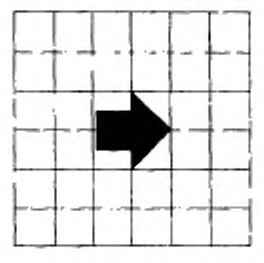

Черт. 2

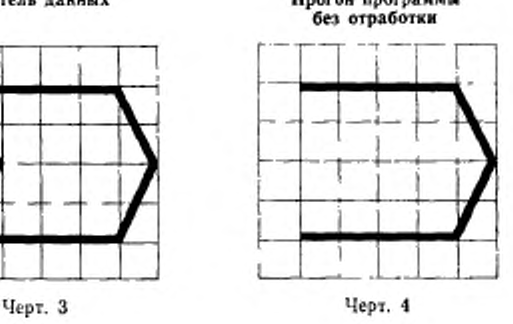

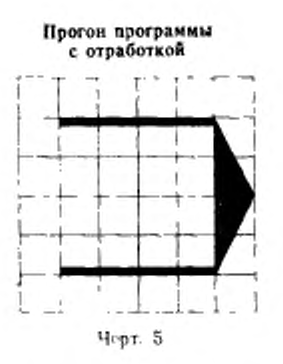

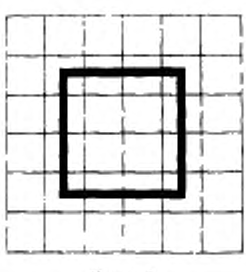

Кадр программы

Черт Б

Фиксированная точка

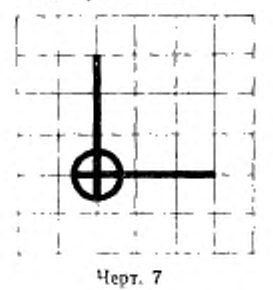

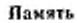

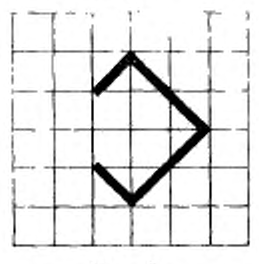

Hepr. 9

Коррекция

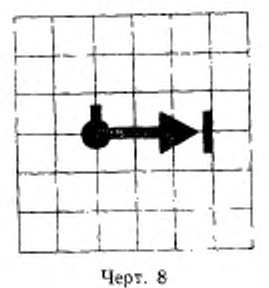

Замена

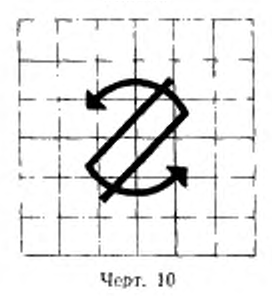

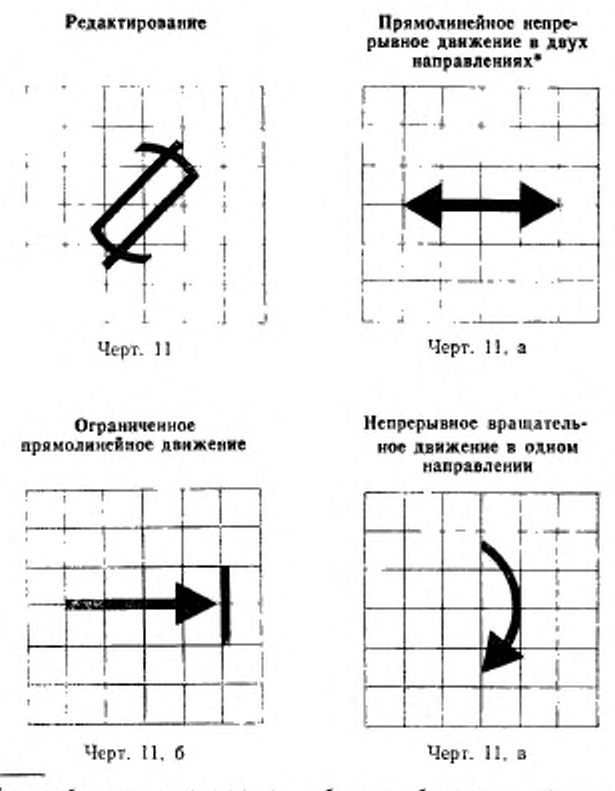

\* При необходимости допускается добавлять обозначение координат.

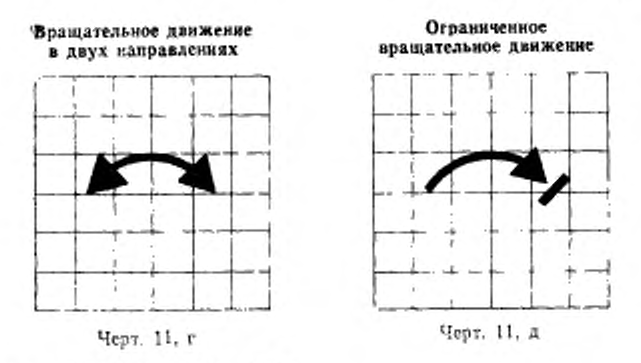

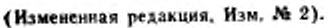

# 3. КОМБИНИРОВАННЫЕ СИМВОЛЫ

3.1. Графические изображения символов, применяемых на пультах управления, и их смысловые значения должны соответствовать приведенным ниже.

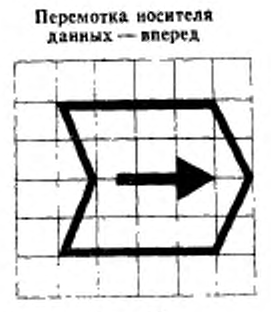

Черт. 12

Перемотка носителя данных - назад

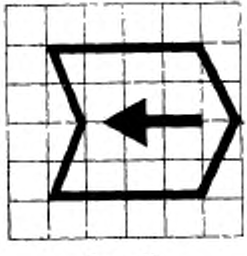

Черт. 13

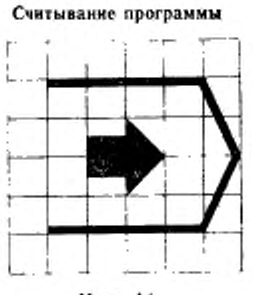

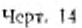

Покадровый ввод

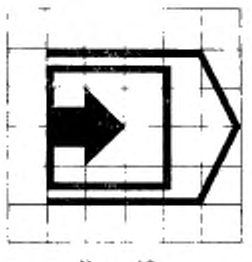

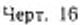

Останов программы

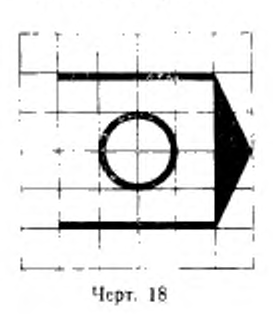

Автоматическая работа

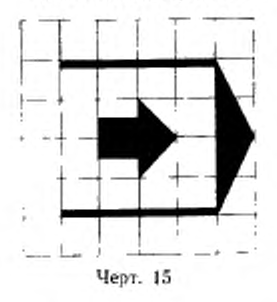

Покадровая отработка программы

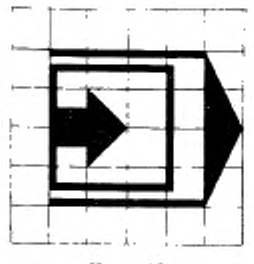

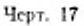

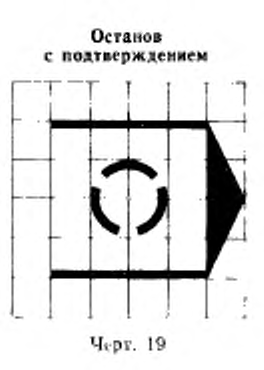

#### ГОСТ 24505-80 Є.7

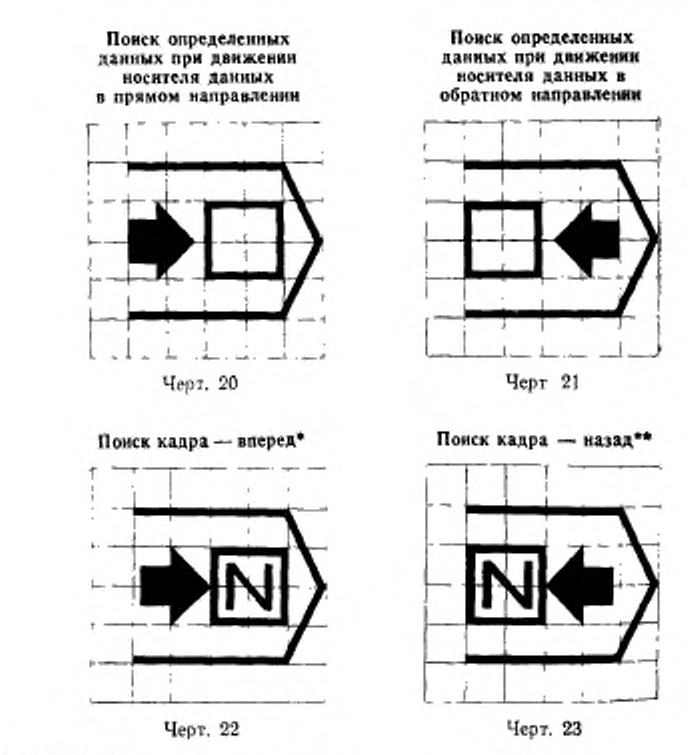

\* При движении носителя данных в прямом направлении.

•• При движении носителя данных в обратном направлении

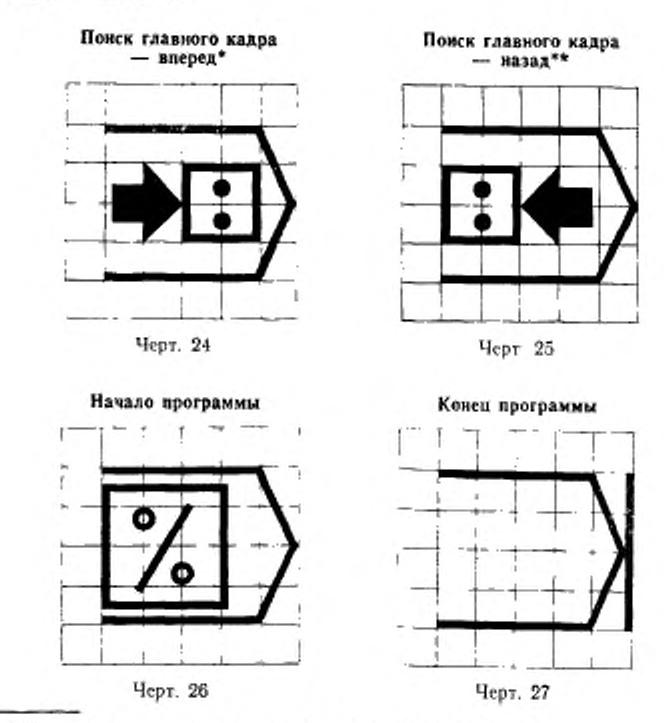

\* При движении носителя данных в прямом направлении.<br>\*\* При движении носителя данных в обратном направлении.

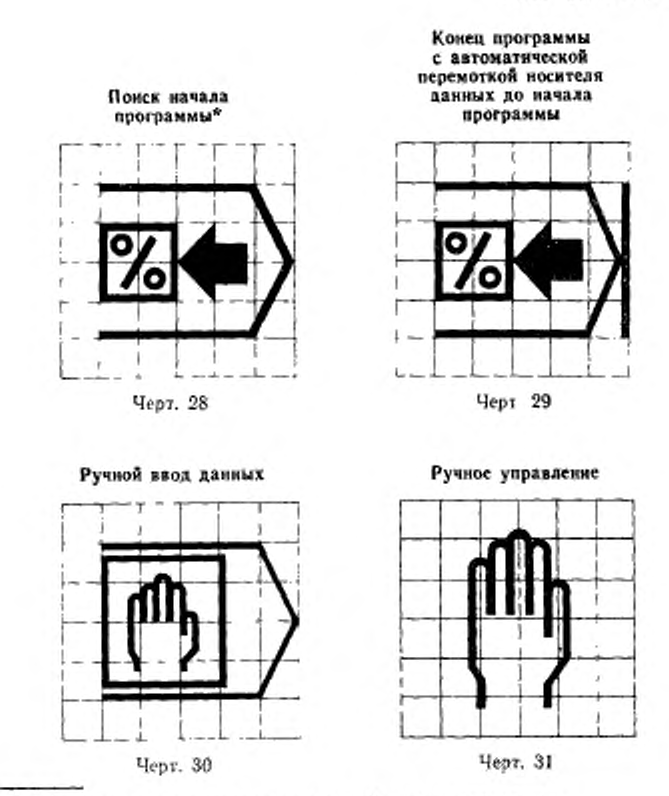

\*\* При движении носителя данных в обратном направлении.

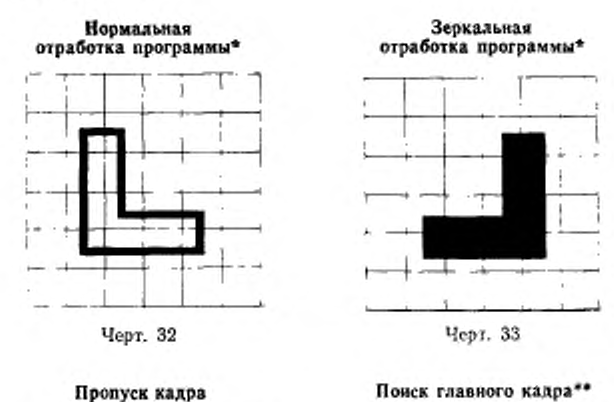

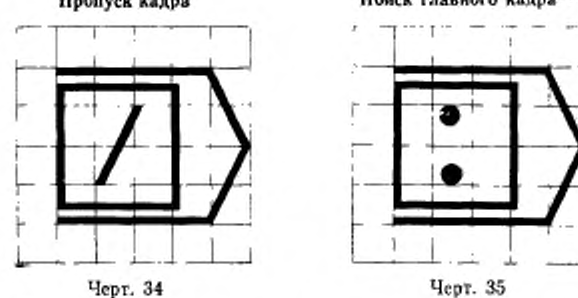

\* При необходимости допускается добавлять обозначение осей координат. \*• Выбор направления движения носителя данных осуществляется автоматически.

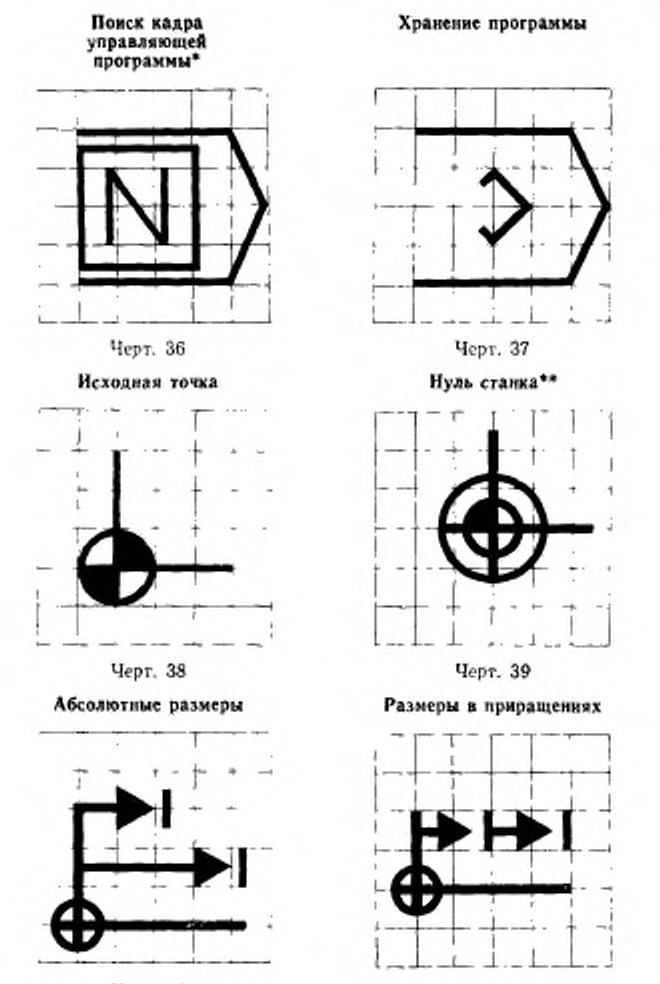

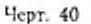

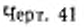

• Выбор направления движения носителя данных осуществляется автома-

тически.<br>\*\* При необходимости допускается добавлять обозначение осей коорди-

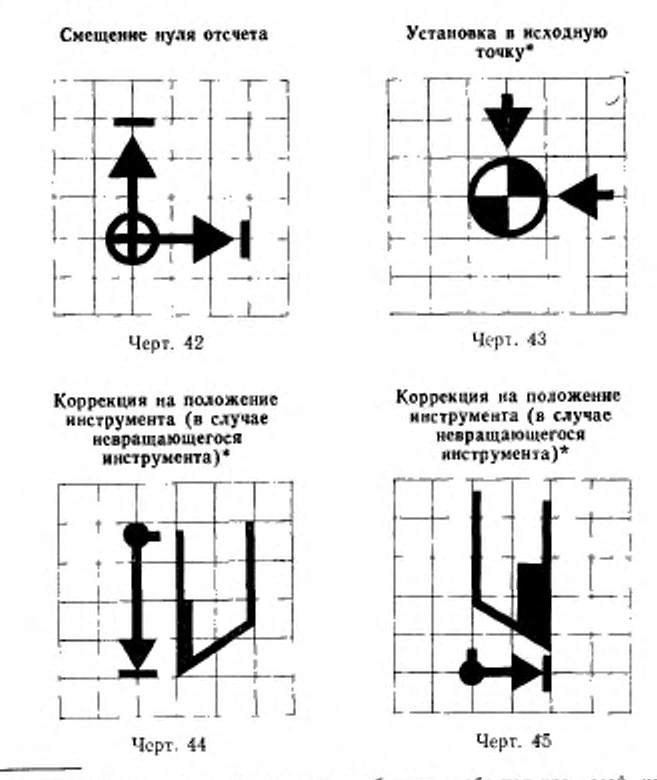

\* При необходимости допускается добавлять обозначение осей координат.

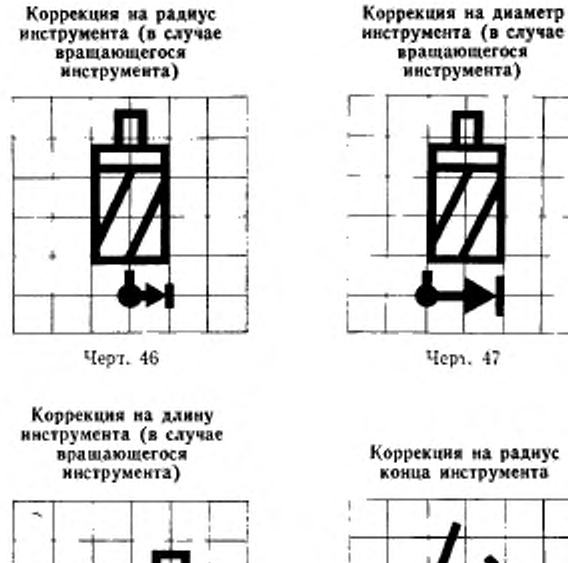

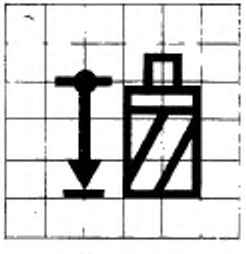

Черт. 48 Черт. 49

конца инструмента

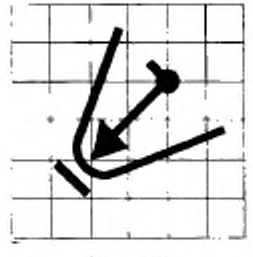

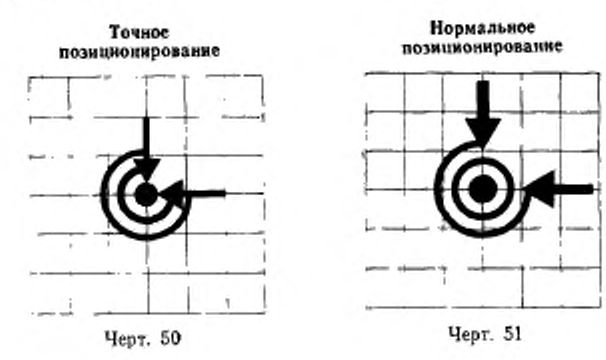

Грубое<br>позиционирование

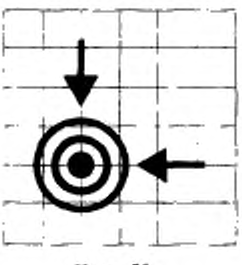

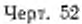

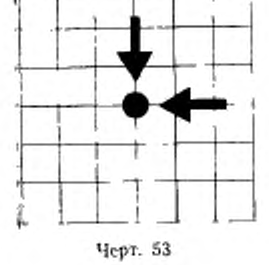

В познаню

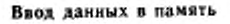

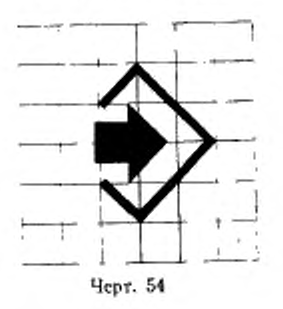

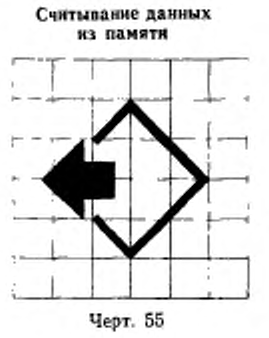

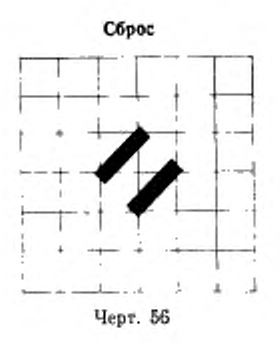

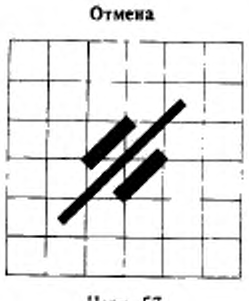

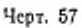

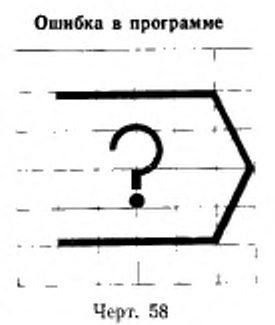

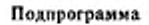

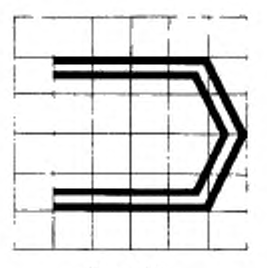

Черт. 60

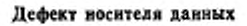

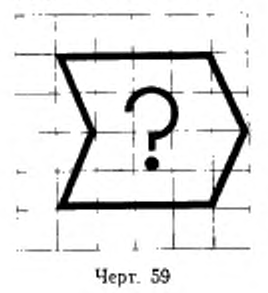

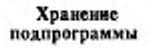

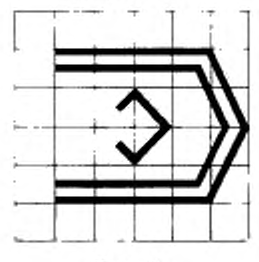

Черт. 61

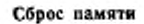

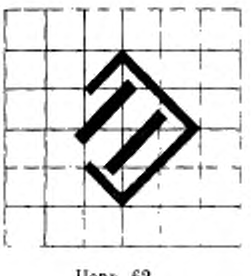

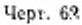

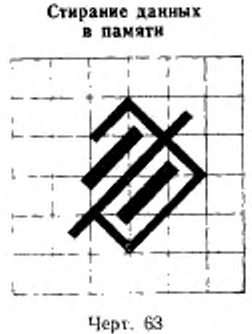

Переполнение памяти

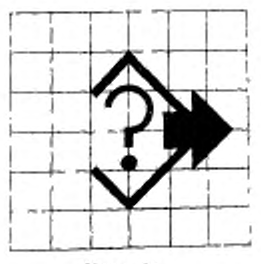

Черт. 64

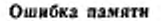

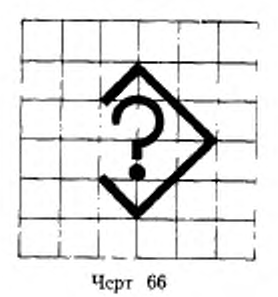

Предупреждение переполнения памяти

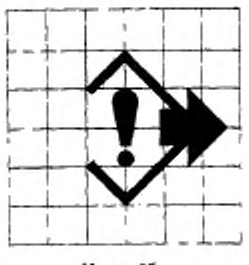

Черт. 65

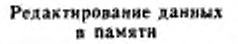

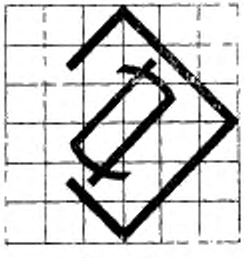

Черт. 67

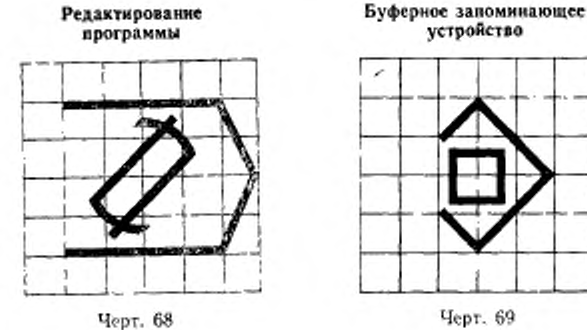

Программируемав

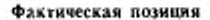

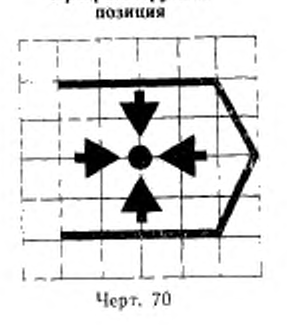

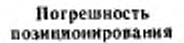

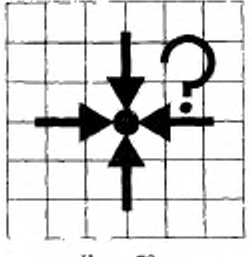

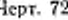

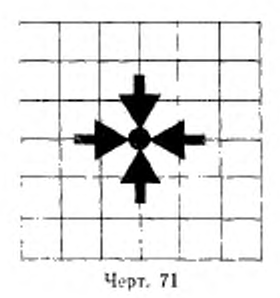

Точка сетки

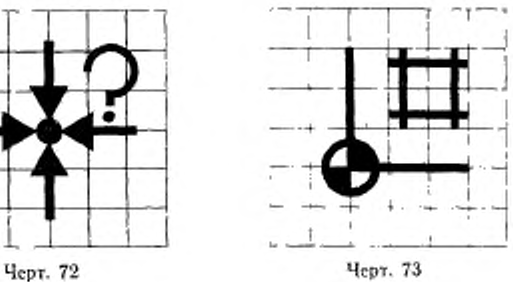

Батарея

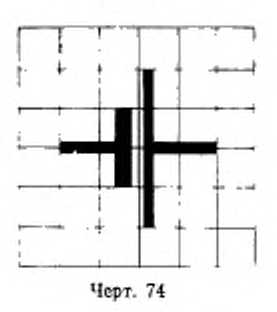

Черт. 75

Ввод данных от внешнего устройства (кроме ЭВМ)

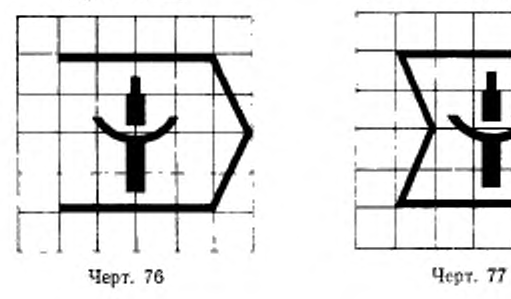

Вход для внешнего устройства (носителя информации)

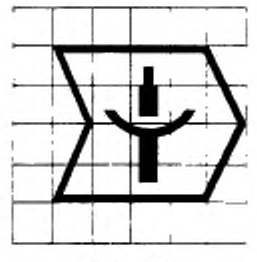

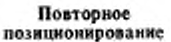

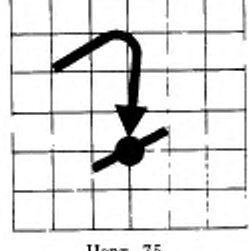

Конец управляющей программы с автоматической перемоткой носителя данных до начала программы с возобновлением отработки управляющей программы

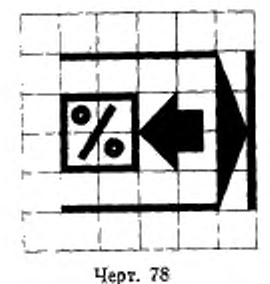

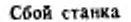

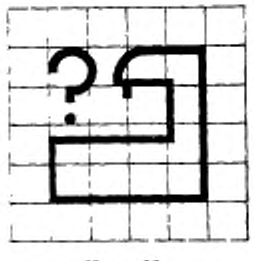

Черт. 80

Ошибка считывания управляющей программы

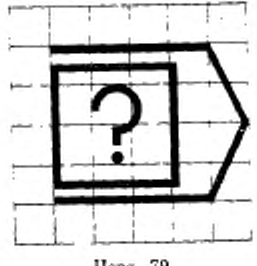

Черч. 79

Автоматическая работа — один цикл

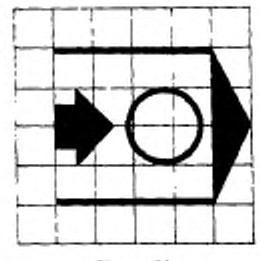

Черт. 81

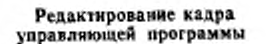

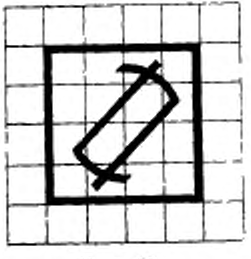

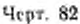

Ввести кадр

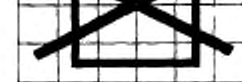

Исключить кадр управляющей программы

Черт. 83

Заменить кадр управляющей программы

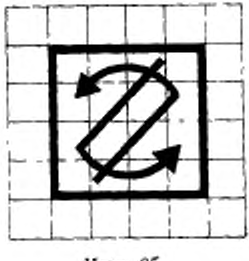

Черт 85

Сброс привода

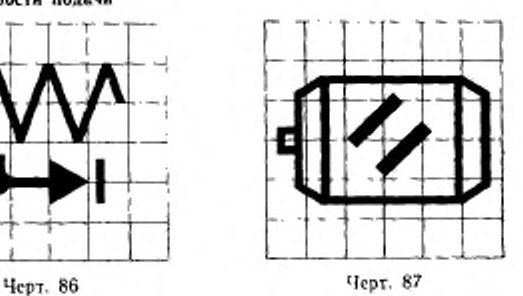

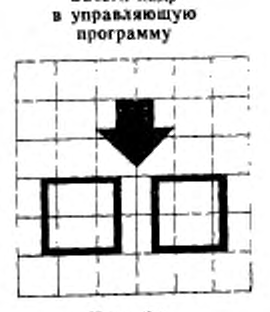

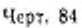

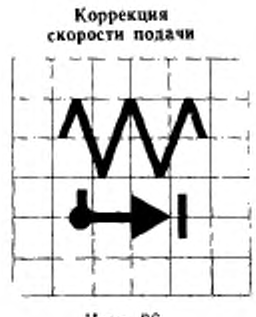

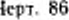

Отмена технологических команд

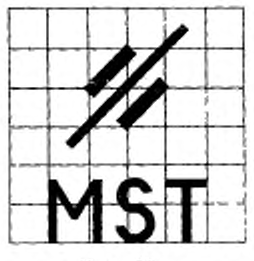

Heor. 88

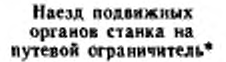

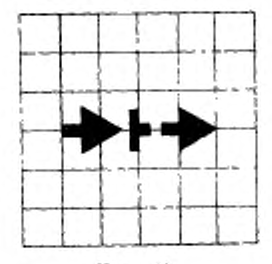

Черт. 89

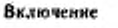

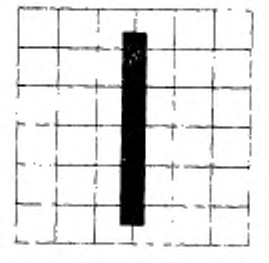

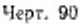

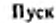

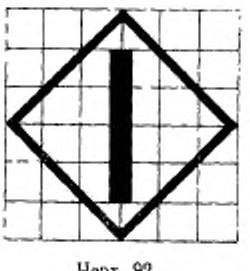

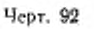

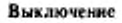

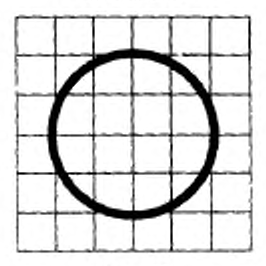

Черт. 91

Cron

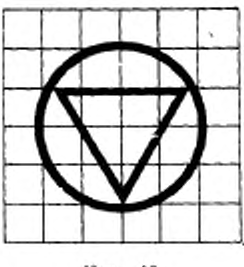

Черт. 93

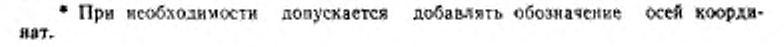

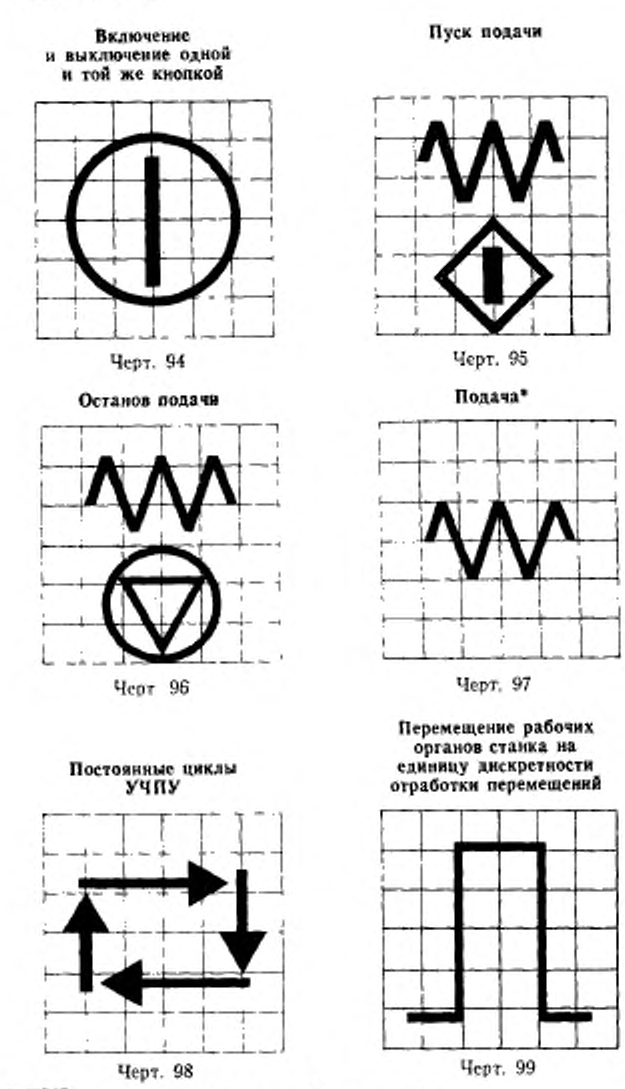

• Для промышленных роботов - «Медленное перемещение».

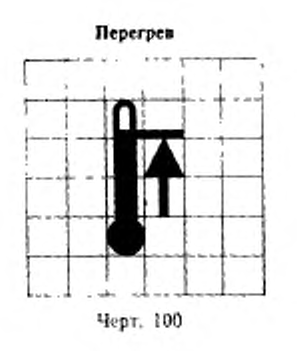

Пауза

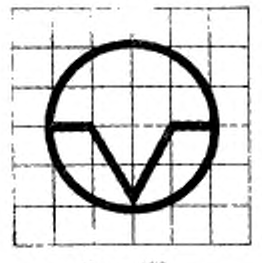

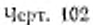

Смена инструмента

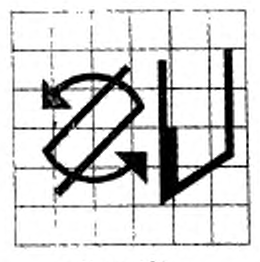

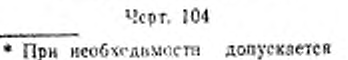

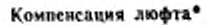

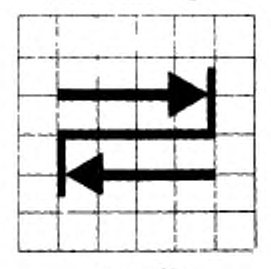

Черт. 101

Включение нонняотэон ноп нажатни\*\*

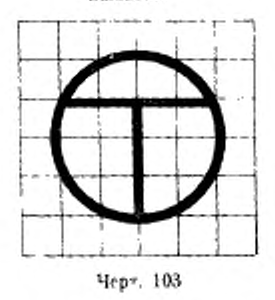

Ускоренное перемещение

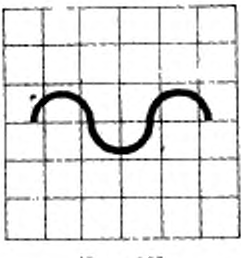

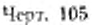

добавлять

обозначение осей коорди-

нат. \*\* Работа производится пока нажата кновка.

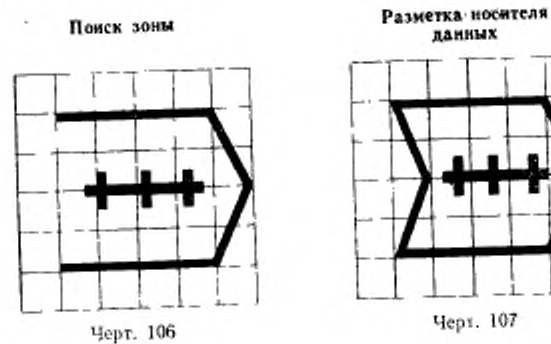

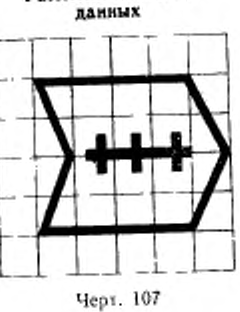

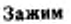

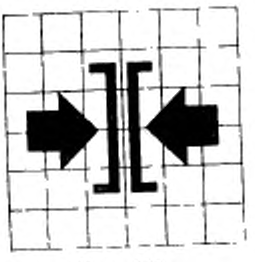

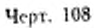

19.00

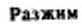

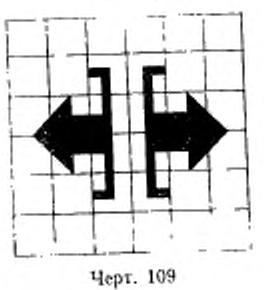

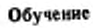

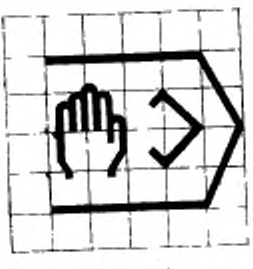

Черт. ПО

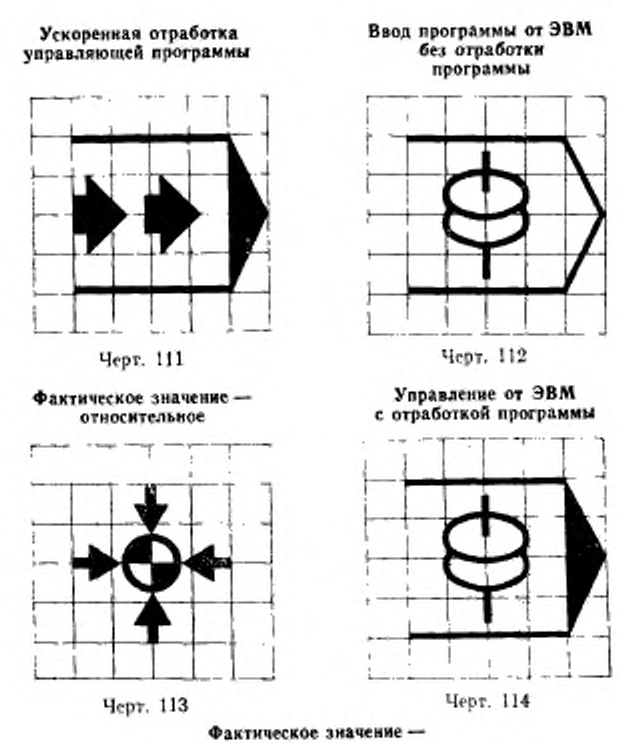

абсолютное

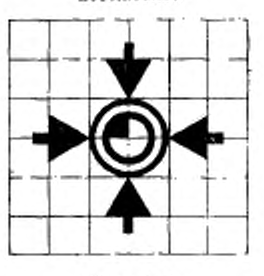

Черт. 115

(Измененная редакция, Изм. № 2).

### ПРИЛОЖЕНИЕ 1 Обязательное

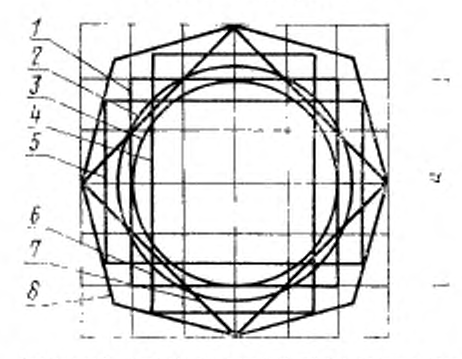

Базовый конфигуратор

 $l=$ основной каздрат со стороной 50 мм (пазмор ранен понимальному размеру и оригинала); 2-основной поддерживость диаметром 30 мм; этакорая окружность давтом под ружность державительно рекоменный с большей с разметром под основной решетки, б-неправильный восьмаутольник,<br>образованный линиями с наклоном к сторонам квадрата<br>7 под углом 30°

ПРИЛОЖЕНИЕ 2 Справочное

## ТЕРМИНЫ, ИСПОЛЬЗУЕМЫЕ В НАСТОЯЩЕМ СТАНДАРТЕ, **И ИХ ОПРЕДЕЛЕНИЯ**

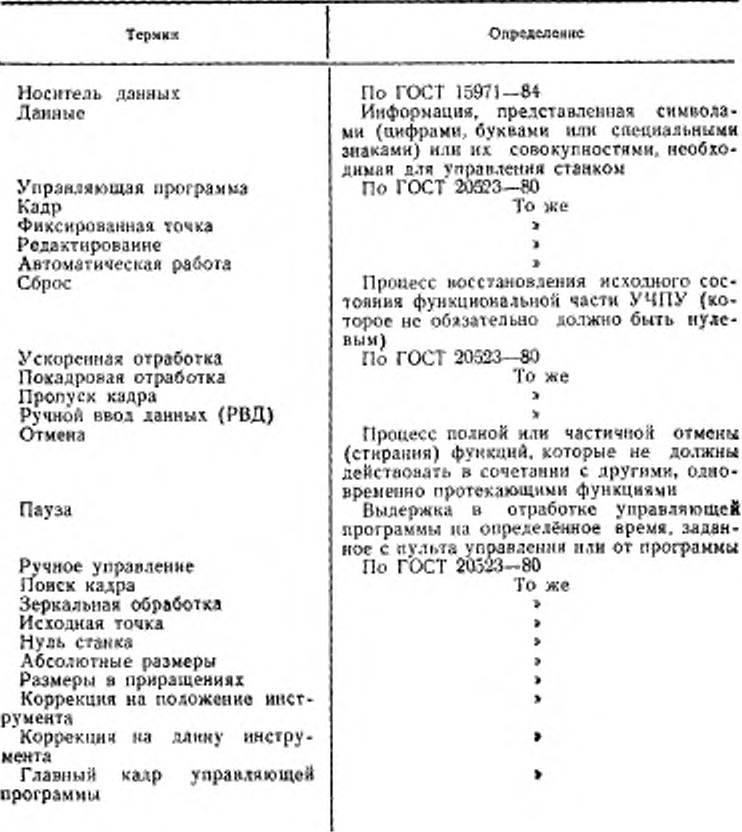

Редактор А. Б. Раизина Технический редактор Л. Я. Мигрофакова Корректор А. И. Зюбан

Славо в наб. 16.03.88 Подп в печ. 15.08.88 1,75 усл. п. л. 1,88 усл. кр.-отт. 1,30 уч.-изд. л.

Ордена «Знак Почета» Издательство сганлавтов, 123840, Москва, ГСП,<br>Калужская типография стандартов: ул. Московская, 256. Зак. 885